<span id="page-0-0"></span>Comment refaire plus tard et là-bas ce qui a été fait aujourd'hui et ici ?

Simon Tournier

INSERM US 53 - CNRS UAR 2030 simon.tournier@u-paris.fr

15 avril 2022 <https://hpc.guix.info>

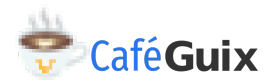

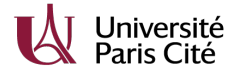

#### Le monde est open, n'est-ce pas?

- $\rightarrow$  open journal
- open data
- open source
- open science
- $\triangleright$  open etc.

Quel est le problème de reproductibilité dans un contexte scientifique ? (même si tout devient open)

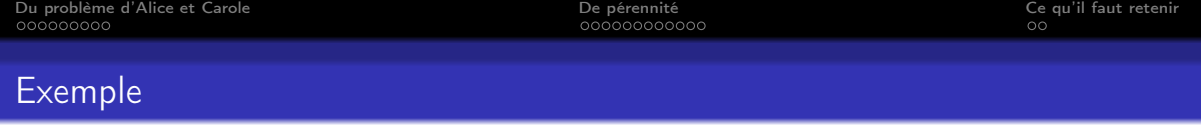

```
Listing 1 – Fonction de Bessel
#include \leq stdio . h>
\#include \ltmath.h>
int main()\{print f('%E\n', i0 f(0x1.33 d152p+1f));
```
Alice voit : 5.643440E-08 Carole voit : 5.963430E-08

Pourquoi ? Le code est disponible pourtant.

Établir si le différence est significative ou non est laissé à l'expertise des scientifiques du domaine.

}

# Enjeu de la recherche reproductible

D'un point de vue la « méthode scientifique » :

Tout l'enjeu est le contrôle de la variabilité

D'un point de vue du « savoir scientifique » (caractère universel) :

- ▶ Un observateur indépendant doit être capable d'observer le même résultat.
- I L'observation doit être pérenne (dans une certaine mesure).

Dans un monde où (presque) tout est donnée numérique (data).

comment refaire plus tard et là-bas ce qui a été fait aujourd'hui et ici ?

(sous entendu avec un « ordinateur »)

 $\circ$ 

#### Nous allons discuter de.

#### 1 [Du problème d'Alice et Carole](#page-5-0)

- **•** [Gestionnaire de paquets](#page-5-0)
- [Guix dans tout ça](#page-10-0)

#### 2 [De pérennité](#page-14-0)

- [Préservation de quoi et pourquoi ?](#page-14-0)
- [Archivage logiciel : Software Heritage](#page-21-0)
- [Guix dans tout ça](#page-23-0)

# 3 [Ce qu'il faut retenir](#page-29-0)

(quelques exemples issus du langage C mais tout est transposable à n'importe quel autre pile logicielle)

<span id="page-5-0"></span>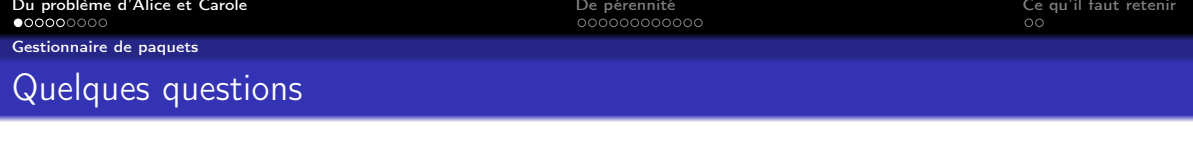

```
\#include \langlemath.h>
int main () {
  printf(\sqrt{96}E\n", j0f(0x1.33d152p+1f));
}
```
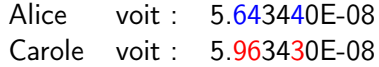

▶ Quel compilateur?

 $\#$ include  $\lt$ stdio.h>

- ▶ Quelles bibliothèques (<math.h>) ?
- ▶ Quelles versions?
- ▶ Quelles options de compilation ?
- Quelles sont les sources des outils ?
- Quelles sont les outils requis pour la construction?
- Quelles sont les outils requis pour l'exécution?
- $\triangleright$  Comment chaque outil est-il produit?

Répondre à ces questions signifie contrôler la variabilité de l'environnement computationnel

Comment capturer ces informations ?

[Du problème d'Alice et Carole](#page-5-0) [De pérennité](#page-14-0) [Ce qu'il faut retenir](#page-29-0)

[Gestionnaire de paquets](#page-5-0)

### Alice dit « GCC à la version 11.2.0 »

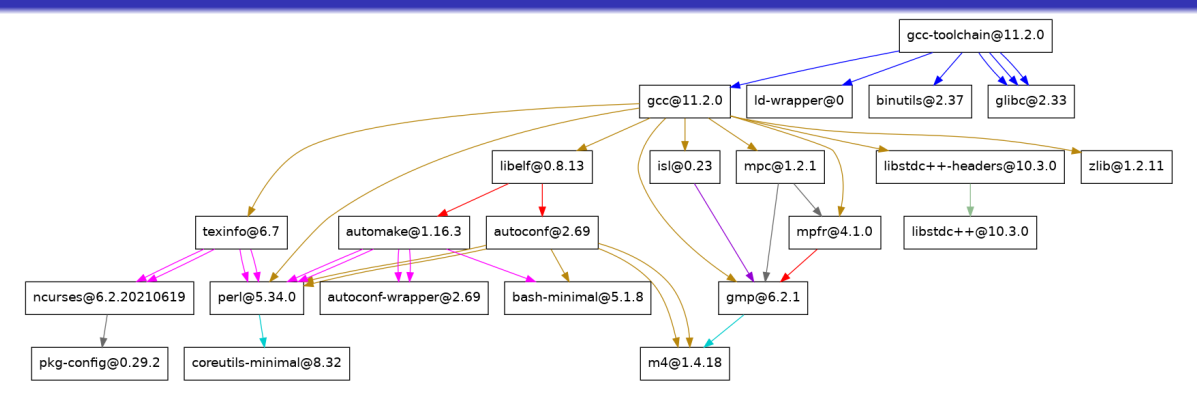

Est-ce la même version de GCC si mpfr est à la version 4.0 ?

Graphe complet : 43 ou 104 ou 125 ou 218 nœuds

(suivant ce que l'on considère comme graine binaire du *bootstrap*)

S. Tournier **[Reproductibilité des environnements logiciels avec GNU Guix](#page-0-0)** 7 / 26

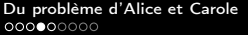

[Du problème d'Alice et Carole](#page-5-0) [De pérennité](#page-14-0) [Ce qu'il faut retenir](#page-29-0)

[Gestionnaire de paquets](#page-5-0)

#### Options de constructions (compilation)

```
\#include \ltstdio.h>
\#include \ltmath.h>
int main(){
  printf (\sqrt{96}E\{n^n, 10f(0x1.33d152p+1f)\});
}
```
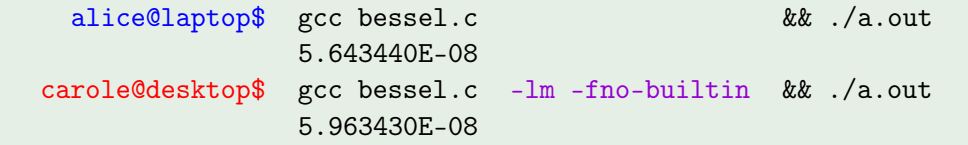

(Ah, sacré constant folding)

Il faut capturer comment tous les outils (nœuds du graphe) sont produits.

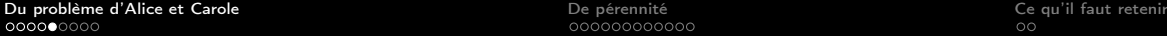

[Gestionnaire de paquets](#page-5-0)

000000000000

inputs, propagated-, native-inputs

#### Gestionnaire de paquets  $=$  gestionnaire de graphe

Comment capturer ces informations ?

- ▶ Quelles sont les sources des outils ? source source source source source source source source source source source source source source source source source source source source source source source source source source  $\triangleright$  Quelles sont les outils requis pour la construction?
- ▶ Quelles sont les outils requis pour l'exécution ?
- Comment chaque outil est-il produit ? build-system, arguments

```
( package ; definition du noeud python-pytorch
  ( name " python-pytorch ")
  (\text{version } "1.10.2")(source \dots )( build-system python-build-system )
  ( arguments ... )
  (inputs (list ...)) ; liste d'autres noeuds -> graphe (DAG)
```
<span id="page-10-0"></span>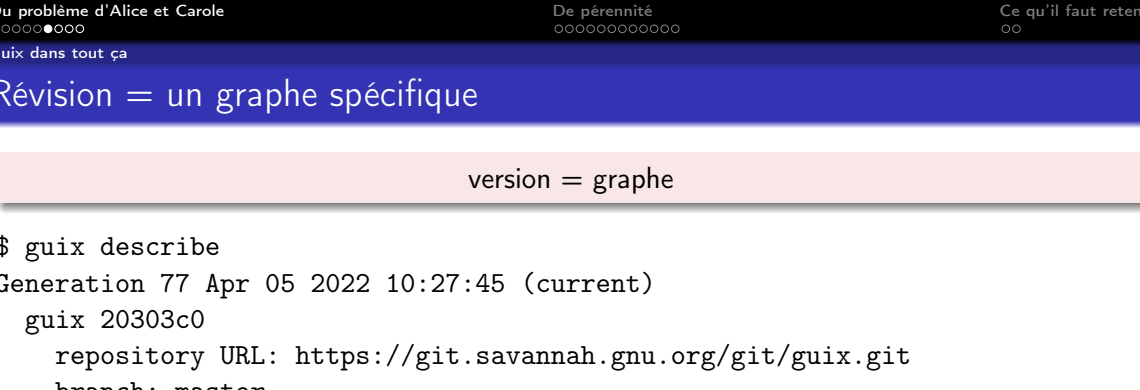

commit: 20303c0b1c75bc4770cdfa8b8c6b33fd6e77c168

La révision 20303c0 capture tout le graphe

▶ Alice dit « j'ai utilisé Guix à la révision 20303c0 »

**In Carole connaît toutes les informations pour reproduire le même environnement** 

[Du problème d'Alice et Carole](#page-5-0) [De pérennité](#page-14-0) [Ce qu'il faut retenir](#page-29-0)

[Guix dans tout ça](#page-10-0)

 $\circ$ 

Paquet spécifique et canal (channels)

Alice développe un outil dont les sources sont à :

```
https://gitlab.inria.fr/projet/un-outil.git
```
et l'empaquette elle-même via un canal :

```
https://gitlab.inria.fr/projet/un-canal.git
```
Le dépôt Git un-canal.git capture les informations pour construire l'outil à partir des sources un-outil.git. Alice décrit son environnement :

In révision (Guix lui-même et aussi potentiellement les autres canaux) :

guix describe -f channels > alice.scm

 $\blacktriangleright$  la liste des paquets avec le fichier paquets.scm

génère son environnement avec, e.g.,

guix shell -m paquets.scm

et partage ses deux fichiers.

Carole génère le même environnement à partir des deux fichiers d'Alice,

guix time-machine -C alice.scm -- shell -m paquets.scm Dan peut donc aussi avoir le même environnement qu'Alice et Carole.

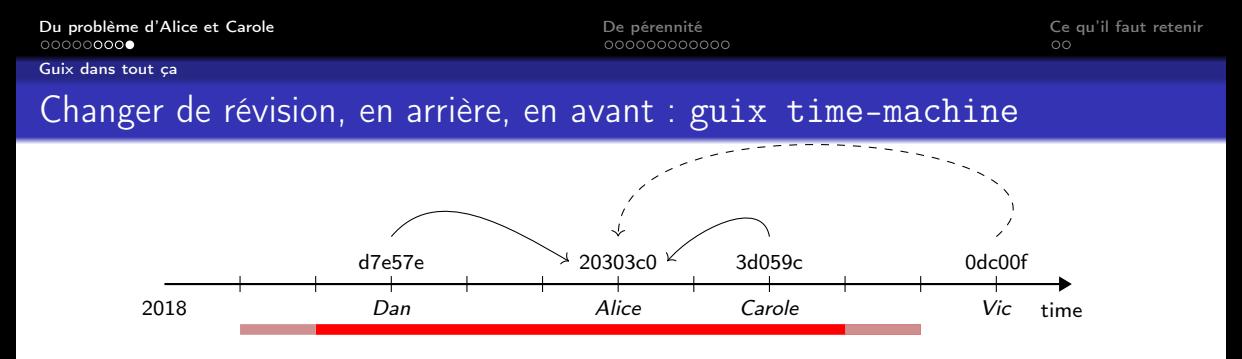

Pour être reproductible dans le temps, il faut :

- ▶ Une préservation de tous les codes source
- Une backward compatibilité du noyau Linux
- ▶ Une compatibilité de l'hardware (e.g., CPU, disque dur (NVMe), etc.)

Quelle est la taille de la fenêtre temporelle avec les 3 conditions satisfaites ?

(À ma connaissance, le projet Guix réalise une expérimentation grandeur nature et quasi-unique depuis sa v1.0 en 2019.)

<span id="page-14-0"></span>[Du problème d'Alice et Carole](#page-5-0) de la composité de la composition de la pérennité de la composition de la composition de la composition de la composition de la composition de la composition de la composition de la compositi

Préservation de quoi et pourquoi?

#### comment refaire plus tard et là-bas ce qui a été fait aujourd'hui et ici ?

traçabilité et transparence

```
être capable d'étudier bogue-à-bogue
```
Guix devrait s'occuper de tout

```
guix time-machine -C channels.scm -- shell -m manifest.scm
```
si on spécifie

« comment construire » channels.scm

« quoi construire » manifest.scm

[Du problème d'Alice et Carole](#page-5-0) de la composité de la composition de la pérennité de la composition de la composition de la composition de la composition de la composition de la composition de la composition de la compositi

Préservation de quoi et pourquoi?

#### comment refaire plus tard et là-bas ce qui a été fait aujourd'hui et ici ?

traçabilité et transparence

```
être capable d'étudier bogue-à-bogue
```
Guix devrait s'occuper de tout

```
guix time-machine -C channels.scm -- shell -m manifest.scm
```
si on spécifie

« comment construire » channels.scm

 $\ll$  quoi construire » manifest.scm  $\ll$  quoi construire » manifest.scm  $\ll$ 

Que faut-il préserver en plus de ces 2 fichiers ?

S. Tournier **[Reproductibilité des environnements logiciels avec GNU Guix](#page-0-0)** 14 / 26

guix time-machine -C channels.scm -- shell -m manifest.scm

 $\triangleright$  chaque canal (= dépôt Git qui contient des définitions de paquet) channels.scm **If** chaque source du paquet manifest.scm

```
( package ; definition du noeud python-pytorch
  ( name " python-pytorch ")
  (version "1.10.2")( source ... ) ; les donnees pointees ICI
  ( build-system python-build-system )
  ( arguments ... )
  (\texttt{inputs} (\texttt{list} \dots)))
```
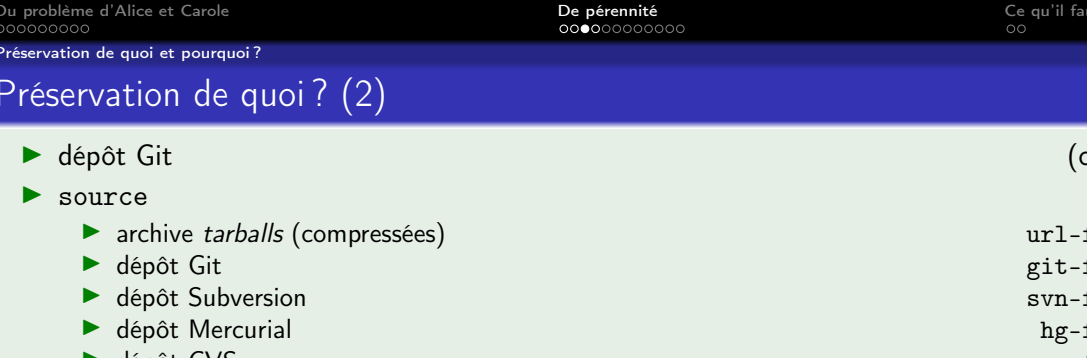

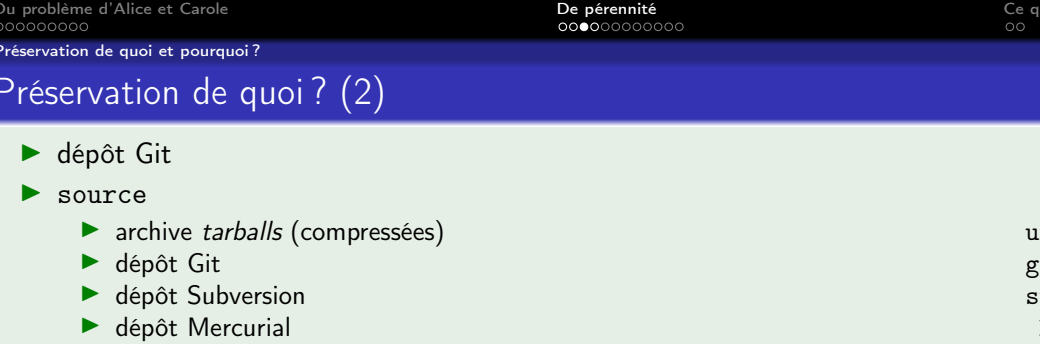

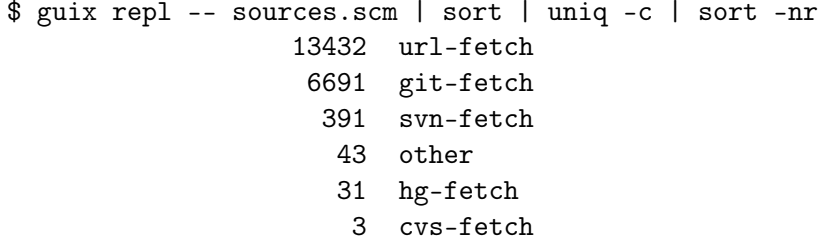

S. Tournier [Reproductibilité des environnements logiciels avec GNU Guix](#page-0-0) 16 / 26

Préservation de quoi et pourquoi?

#### Pourquoi les préserver ?

Parce que les services en ligne parfois s'arrêtent

- [Google Code \(lien\)](https://code.google.com/archive/) début 2016
- Alioth (Debian) en 2018 remplacé par [Salsa](https://salsa.debian.org/public)
- I Gna ! en 2017 après 13 années d'activité
- I Gitourious en 2015 (le second plus populaire service d'hébergement pour Git en 2011)

 $\blacktriangleright$  etc.

Préservation de quoi et pourquoi?

### Pourquoi les préserver ?

Parce que les services en ligne parfois s'arrêtent

- ▶ [Google Code \(lien\)](https://code.google.com/archive/) début 2016
- Alioth (Debian) en 2018 remplacé par [Salsa](https://salsa.debian.org/public)
- ▶ Gna ! en 2017 après 13 années d'activité
- I Gitourious en 2015 (le second plus populaire service d'hébergement pour Git en 2011)

 $\blacktriangleright$  etc.

 $\triangleright$  gforge.inria.fr par exemple Guix issue  $\#42162$  (lien) Believe it or not, gforge.inria.fr was finally phased out on Sept. 30th. And believe it or not, despite all the work and all the chat :-), we lost the source tarball of Scotch 6.1.1 for a short period of time (I found a copy and uploaded it to berlin a couple of hours ago).

<span id="page-21-0"></span>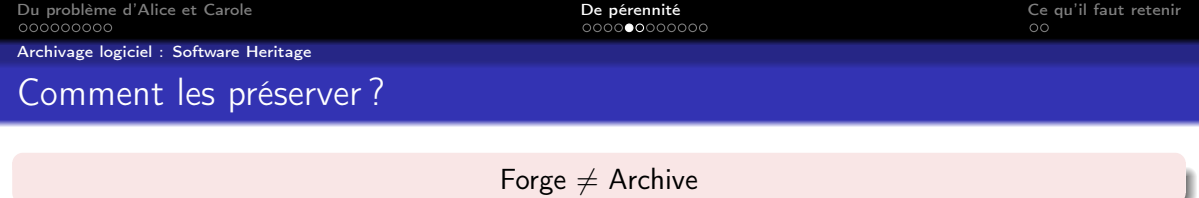

L'objectif d'une forge est de permettre à plusieurs développeurs de participer ensemble au développement d'un ou plusieurs logiciels, le plus souvent à travers le réseau Internet. [https://fr.wikipedia.org/wiki/Forge\\_\(informatique\)](https://fr.wikipedia.org/w/index.php?title=Forge_(informatique)&oldid=192671997)

L'archivage est un ensemble d'actions qui a pour but de garantir l'accessibilité sur le long terme d'informations (dossiers, documents, données) que l'on doit ou souhaite conserver pour des raisons juridiques

[https://fr.wikipedia.org/wiki/Archivage](https://fr.wikipedia.org/w/index.php?title=Archivage&oldid=186832550)

Software Heritage « are building the universal software archive  $\gg$  (lien)

[Archivage logiciel : Software Heritage](#page-21-0)

# Les services en ligne parfois s'arrêtent...

Pourquoi serait-il différent pour Software Heritage ?

Aucune garantie mais. . .

Software Heritage is an open, non-profit initiative unveiled in 2016 by Inria. It is supported by a broad panel of institutional and industry partners, in collaboration with UNESCO.

The long term goal is to collect all publicly available software in source code form together with its development history, replicate it massively to ensure its preservation, and share it with everyone who needs it.

- Supporté par des institutions
- $\blacktriangleright$  Avec la mission d'archiver

(demo du site SWH)

<span id="page-23-0"></span>[Du problème d'Alice et Carole](#page-5-0) de la composité de la composition de la pérennité de la composition de la composition de la composition de la composition de la composition de la composition de la composition de la compositi

[Guix dans tout ça](#page-23-0)

# État des lieux de Guix et Software Heritage (SWH)

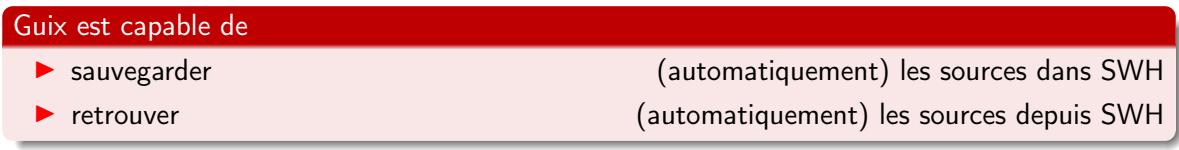

#### Mais pas tous les types de sources !

- $\triangleright$  Des outils disponibles dans Guix pour les sources :
	- dépôt Git git-fetch
	- **In archives tarballs (compressées)** unit archives tarballs (compressées) unit archives unit archives unit archives tarballs (compressées)
- ▶ . . .et manquants pour tout le reste (aide bienvenue :-))

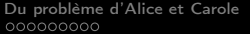

[Du problème d'Alice et Carole](#page-5-0) [De pérennité](#page-14-0) [Ce qu'il faut retenir](#page-29-0)

#### [Guix dans tout ça](#page-23-0)

# Quelques stats : préservation de Guix

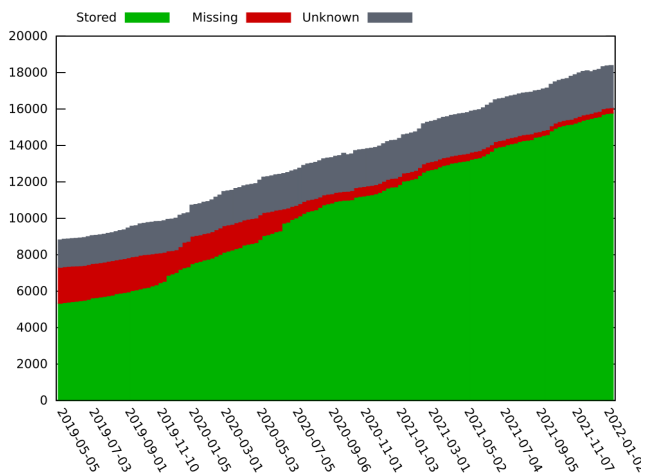

#### <https://ngyro.com/pog-reports/latest/>

#### Sauvegarder dans Software Heritage :

$$
\blacktriangleright \text{ Git} = 98.3\%
$$

 $\blacktriangleright$  tarballs  $\approx$  70%

**Sauvegarder un paquet** 

```
guix lint -c archival nom-du-paquet
```
Retrouver la source d'un paquet (si elle a « disparu »)

```
guix help ...bah c'est automatique :-)
```
Normalement, si tout se passe bien,

guix time-machine -C channels.scm -- shell -m manifest.scm Guix va regarder, dans l'ordre,

- $\triangleright$  ce qui est disponible sur le serveur de substituts
- **In si les sources sont à leur endroit attendu and leur endroit attendu (défini par source)**
- In s'il les trouve sur Software Heritage

Même les dépôts des canaux (channels.scm)

 $\triangleright$  Alice développe un outil dont les sources sont à :

https://gitlab.inria.fr/projet/un-outil.git

et l'empaquette elle-même via un canal :

https://gitlab.inria.fr/projet/un-canal.git

- ▶ Alice sauvegarde sur Software Heritage ces deux dépôts
- In Alice joint à sa publication les deux fichiers channels. scm et manifest. scm
- ▶ Carole génère le même environnement qu'Alice avec :

même si les serveurs inria. fr sont éteints l

guix time-machine -C channels.scm -- shell -m manifest.scm

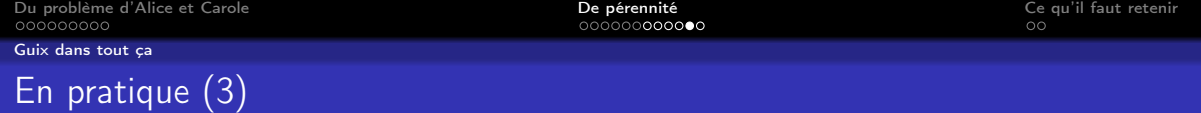

```
$ guix time-machine -C channels.scm -- shell -m manifest.scm
Updating channel 'guix' from Git repository at 'https://git.savannah.gnu.org/gi
Updating channel 'example' from Git repository at 'https://whatever-here.org/does-
SWH: found revision 67c9f2143aa6f545419ae913b4ae02af4cd3effc with directory at
SWH vault: requested bundle cooking, waiting for completion...
swh:1:rev:67c9f2143aa6f545419ae913b4ae02af4cd3effc.git/
[...]
fatal: could not read Username for 'https://github.com': No such device or addr
Trying content-addressed mirror at berlin.guix.gnu.org...
Trying to download from Software Heritage...
SWH: found revision e1eefd033b8a2c4c81babc6fde08ebb116c6abb8 with directory at
[...]
```
<https://simon.tournier.info/posts/2021-10-25-software-heritage.html>

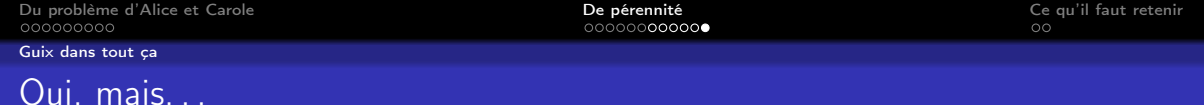

Comment identifier mon code?

[Identifiant intrinsèque vs extrinsèque \(lien\)](https://www.softwareheritage.org/2020/07/09/intrinsic-vs-extrinsic-identifiers/)

tag (v1.2.3) vs hash (20303c0), quel hash ? etc.

- I Comment s'assurer que tout le graphe est bien préservé ?
- Que se passe-t-il s'il manque les sources d'un seul nœud ?
- ▶ On n'a pas parlé du *boostrap* (les racines du graphes).

 $\blacktriangleright$  etc.

# <span id="page-29-0"></span>En bref

 $\blacktriangleright$  Une commande

guix time-machine -C channels.scm -- shell -m manifest.scm et deux fichiers

- $\triangleright$  Si c'est dans Guix, des efforts (collectif et infrastructure) pour la préservation
- I Si c'est dans un canal séparé, ça fonctionne mais plus de boulot « manuel »
- Difficile de garantir  $100\%$  car il y a beaucoup de cas particuliers
- ▶ Des progrès...et d'autres à venir?

À vous de compléter

# Des questions ?

guix-science@gnu.org

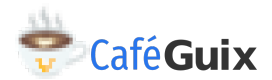

[https://hpc.guix.info/events/2022/café-guix/](https://hpc.guix.info/events/2022/caf�-guix/)